CODDY – International Coding and Design School for Teens and Kids

0

#### **Creating Games in Roblox Studio Course. Module 1**

**Learning goals** are to master the process of game development in Roblox Studio, to get familiar with different game development roles and to gain the necessary skills to create your own games.

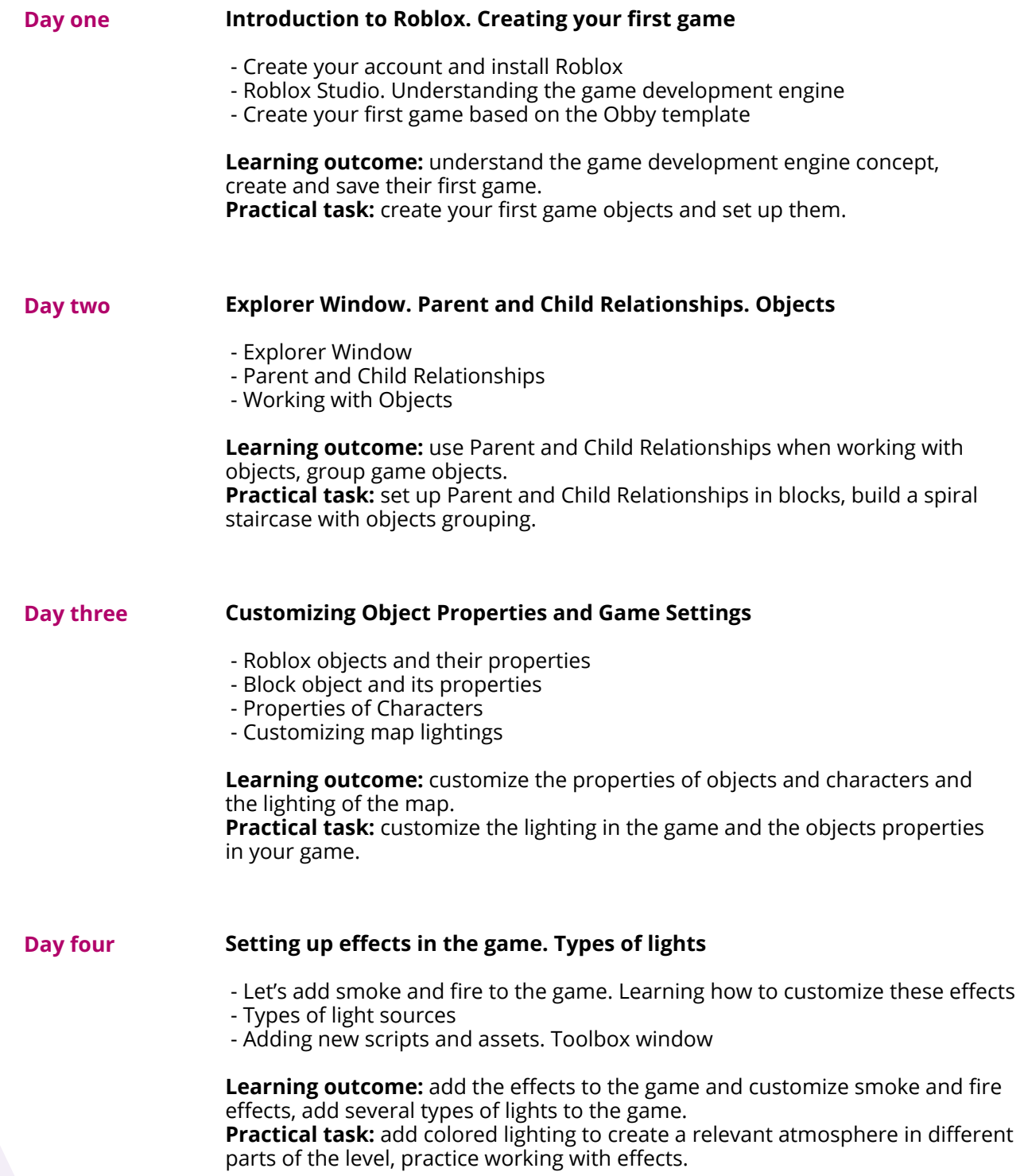

CODDY – International Coding and Design School for Teens and Kids

0

### **Creating Games in Roblox Studio Course. Module 2**

**Learning goals** are to master the process of game development in Roblox Studio, to get familiar with different game development roles and to gain the necessary skills to create your own games.

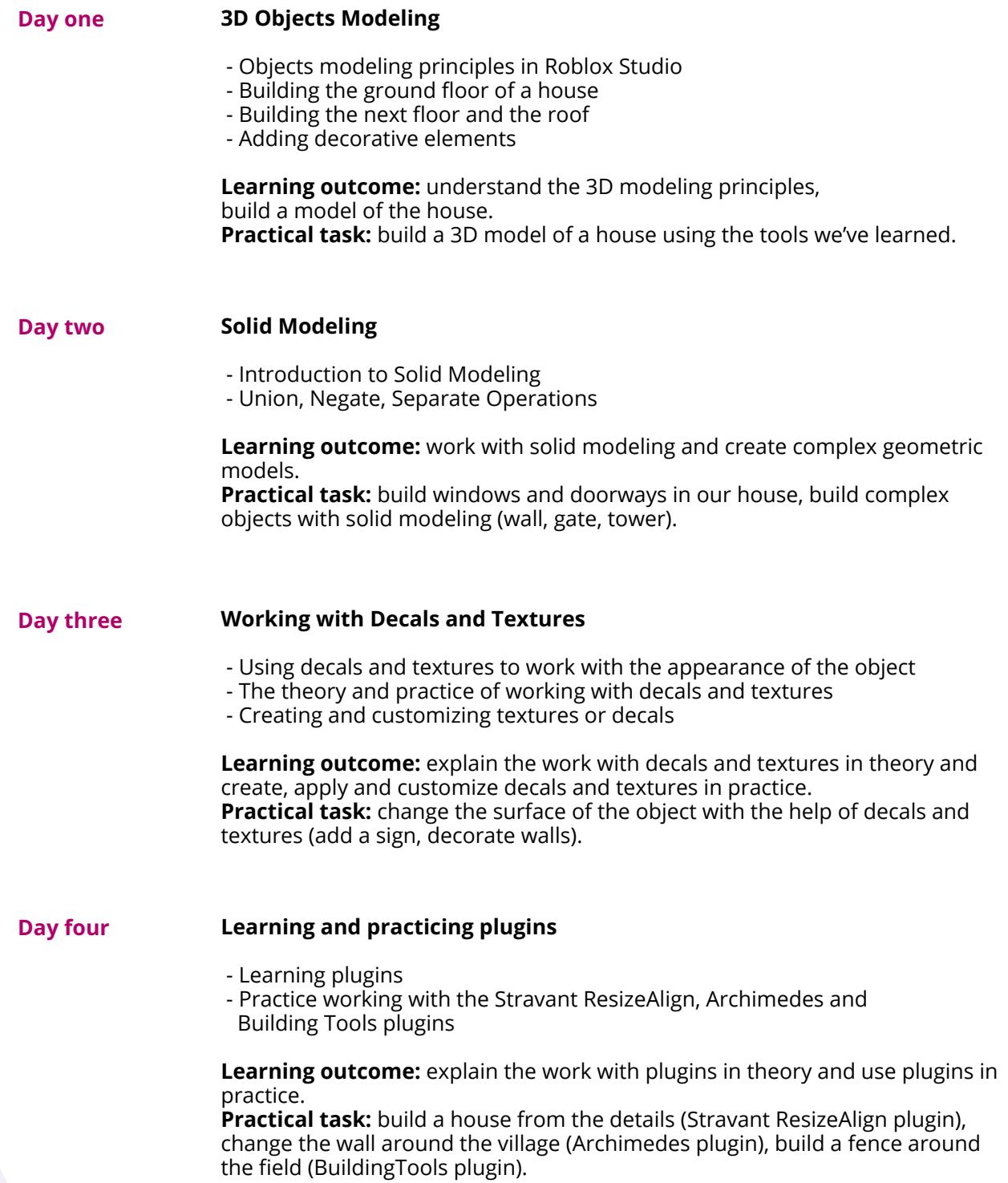

CODDY – International Coding and Design School for Teens and Kids

0

### **Creating Games in Roblox Studio Course. Module 3**

**Learning goals** are to master the process of game development in Roblox Studio, to get familiar with different game development roles and to gain the necessary skills to create your own games.

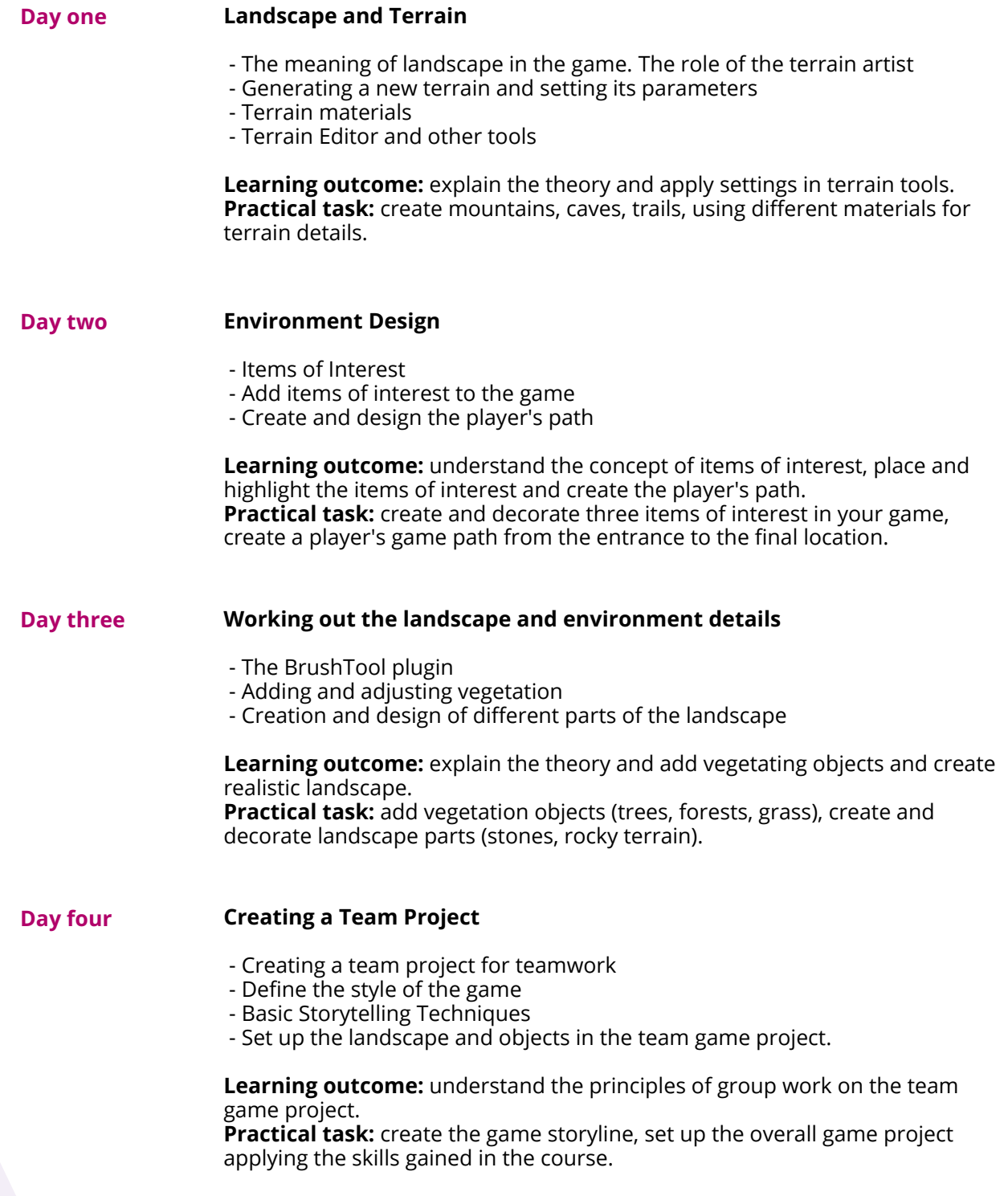

CODDY – International Coding and Design School for Teens and Kids

f

#### **Creating Games in Roblox Studio Course. Module 4**

**Learning goals** are to master the process of game development in Roblox Studio, to get familiar with different game development roles and to gain the necessary skills to create your own games.

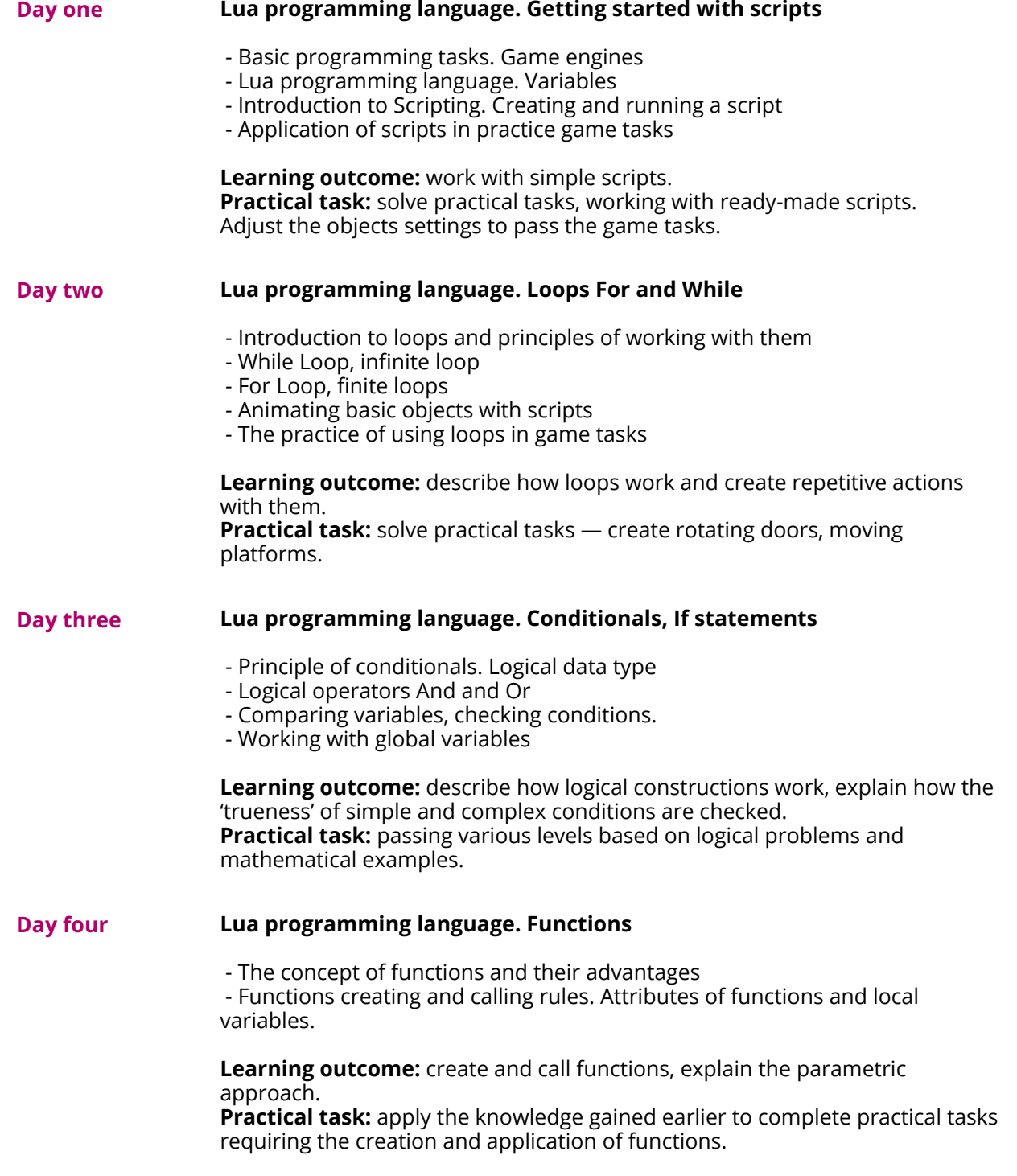

CODDY – International Coding and Design School for Teens and Kids

0

#### **Creating Games in Roblox Studio Course. Module 5**

**Learning goals** are to master the process of game development in Roblox Studio, to get familiar with different game development roles and to gain the necessary skills to create your own games.

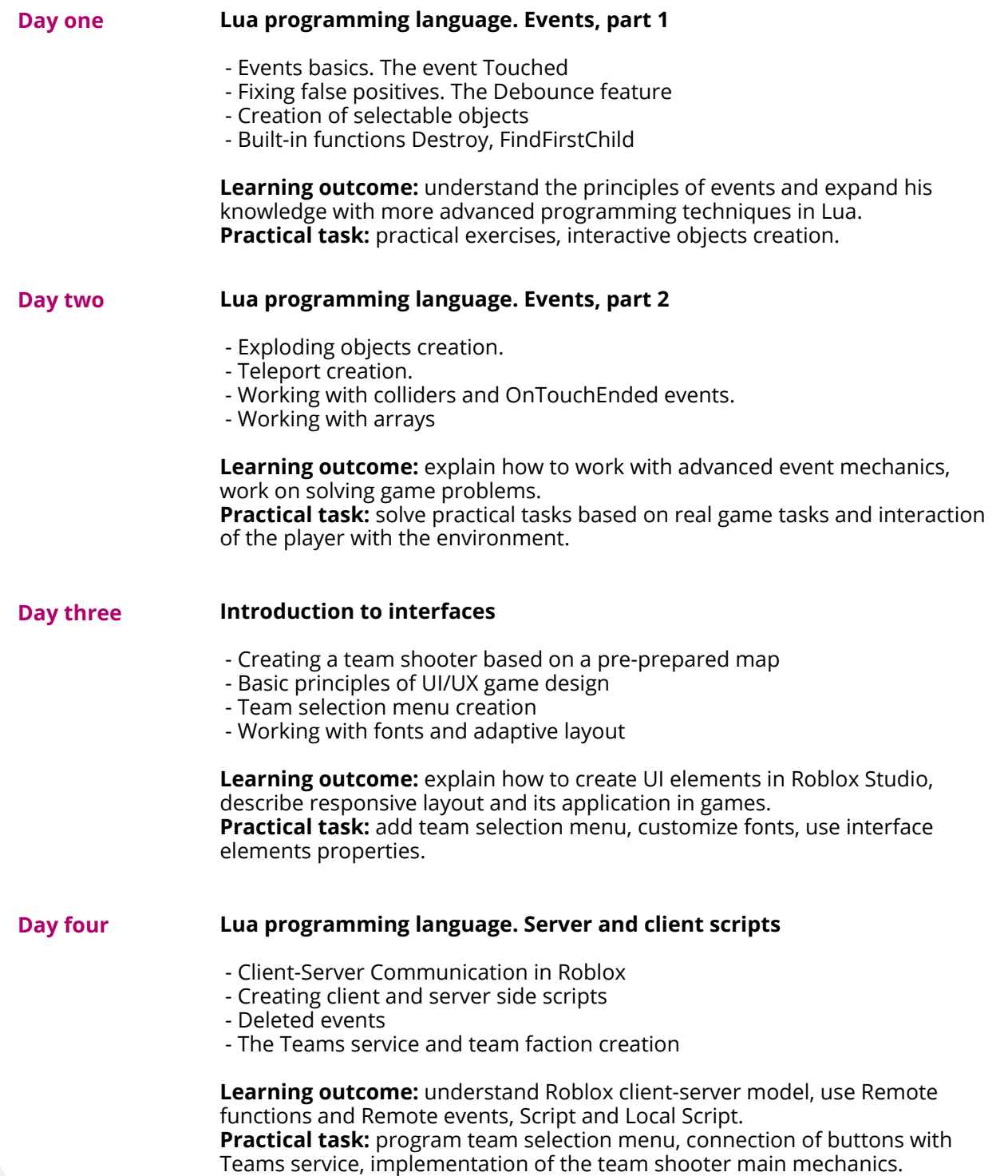

CODDY – International Coding and Design School for Teens and Kids

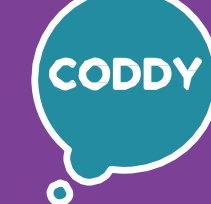

f

#### **Creating Games in Roblox Studio Course. Module 6**

**Learning goals** are to master the process of game development in Roblox Studio, to get familiar with different game development roles and to gain the necessary skills to create your own games.

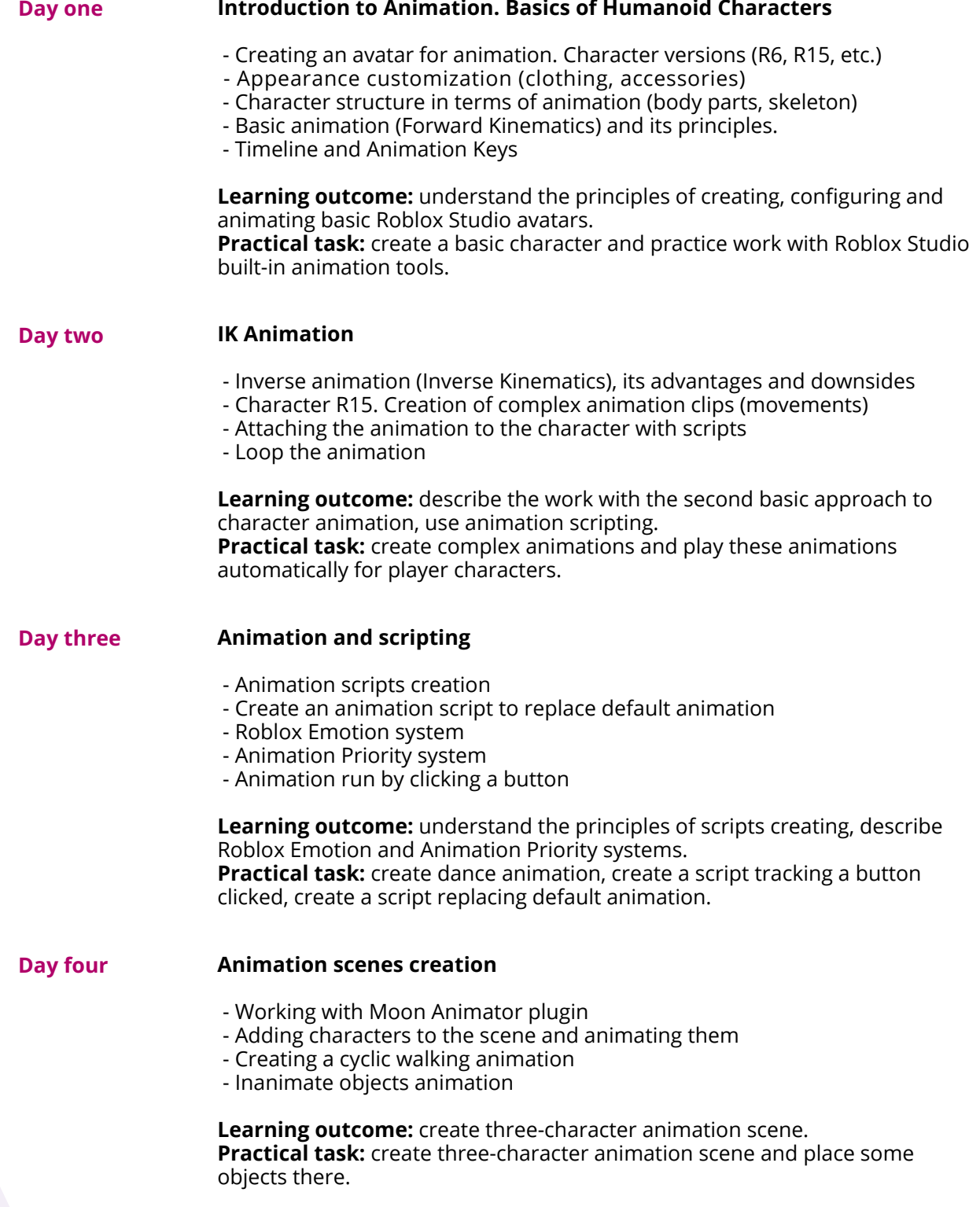

CODDY – International Coding and Design School for Teens and Kids

f

### **Creating Games in Roblox Studio Course. Module 7**

**Learning goals** are to master the process of game development in Roblox Studio, to get familiar with different game development roles and to gain the necessary skills to create your own games.

### **Course Syllabus:**

**Day three Day two Day one Day four Creation of non-player characters (NPCs)** - Creating NPC - Basic clothing and its customization - Creating and customizing the character skeleton - Accessories and Layered Clothing **Learning outcome:** explain how to create NPCs, understand Roblox clothing system, change basic clothes and use accessories. **Practical task:** create and customize one NPC for your game. **Roblox Dialogue System** - Dialogue object and its settings - Dialogue tree system and dialogue lines. - Adding NPCs and the dialogue system - Programming dialogue options with the help of local scripts **Learning outcome:** describe how the NPC dialogue system works, add a dialogue tree with different answers, write a script for random lines and create a script for a personal greeting. **Practical task:** create and customize a dialogue with NPC for your game. **Quests. Part 1** - Preparing dialogue for the quest - Creating quest variables - Adding objects to the quest - Creating scripts for checking quest dialogues **Learning outcome:** describe the basic techniques of creating game quests, create and add elements of the dialogue by scripts and create basic quest. **Practical task:** think up and add quest items to the game, complicate the dialogue with NPC branches, considering the quest results. **Quests. Part 2** - Creating quest reward - Creating special effects for reward - Creating script for completing the quest

> **Learning outcome:** create game quest and set reward according to the quest results.

**Practical task:** add and set reward, create script to finish quest.

CODDY – International Coding and Design School for Teens and Kids

0

#### **Creating Games in Roblox Studio Course. Module 8**

**Learning goals** are to master the process of game development in Roblox Studio, to get familiar with different game development roles and to gain the necessary skills to create your own games.

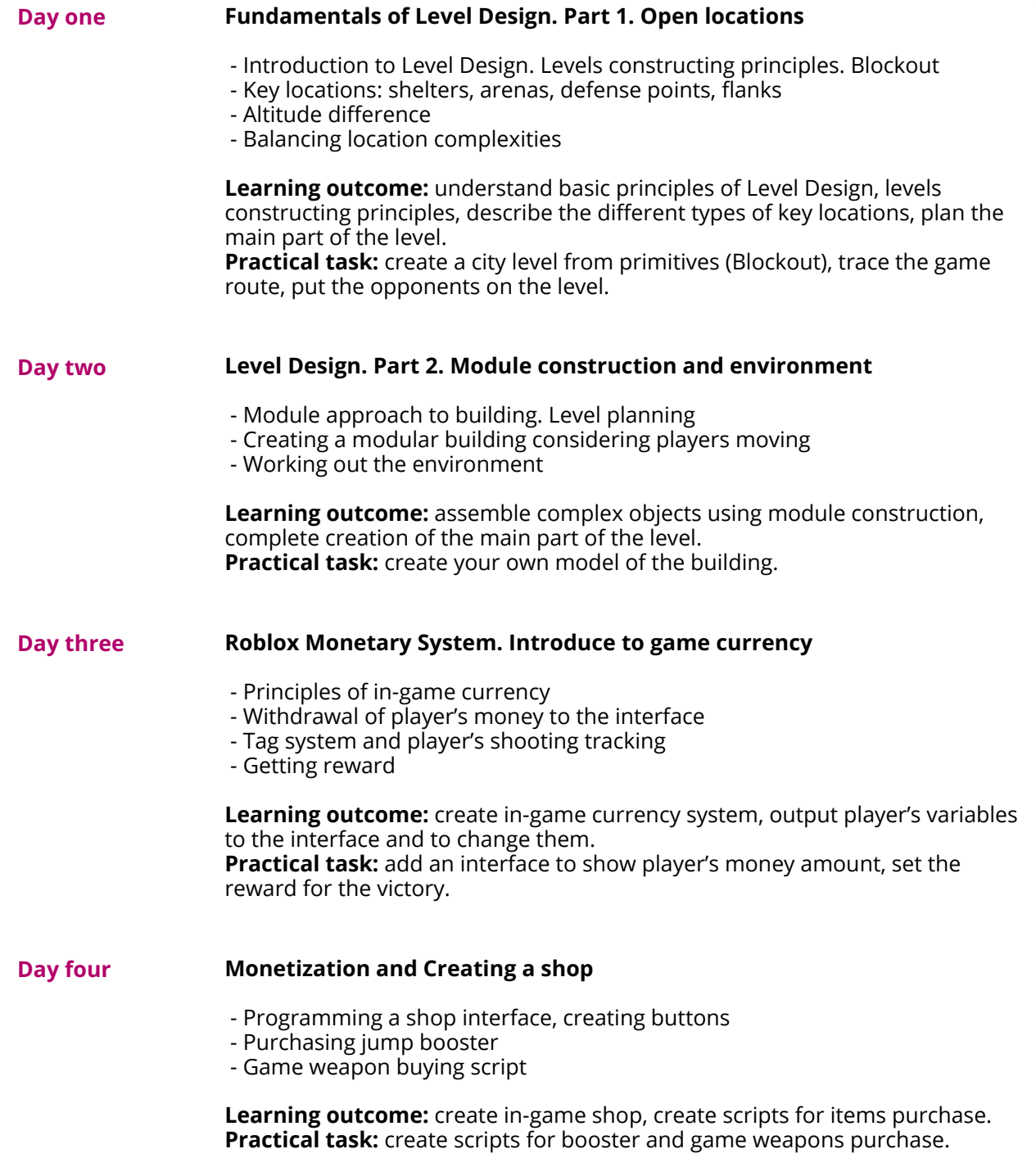

CODDY – International Coding and Design School for Teens and Kids

0

#### **Creating Games in Roblox Studio Course. Module 9**

**Learning goals** are to master the process of game development in Roblox Studio, to get familiar with different game development roles and to gain the necessary skills to create your own games.

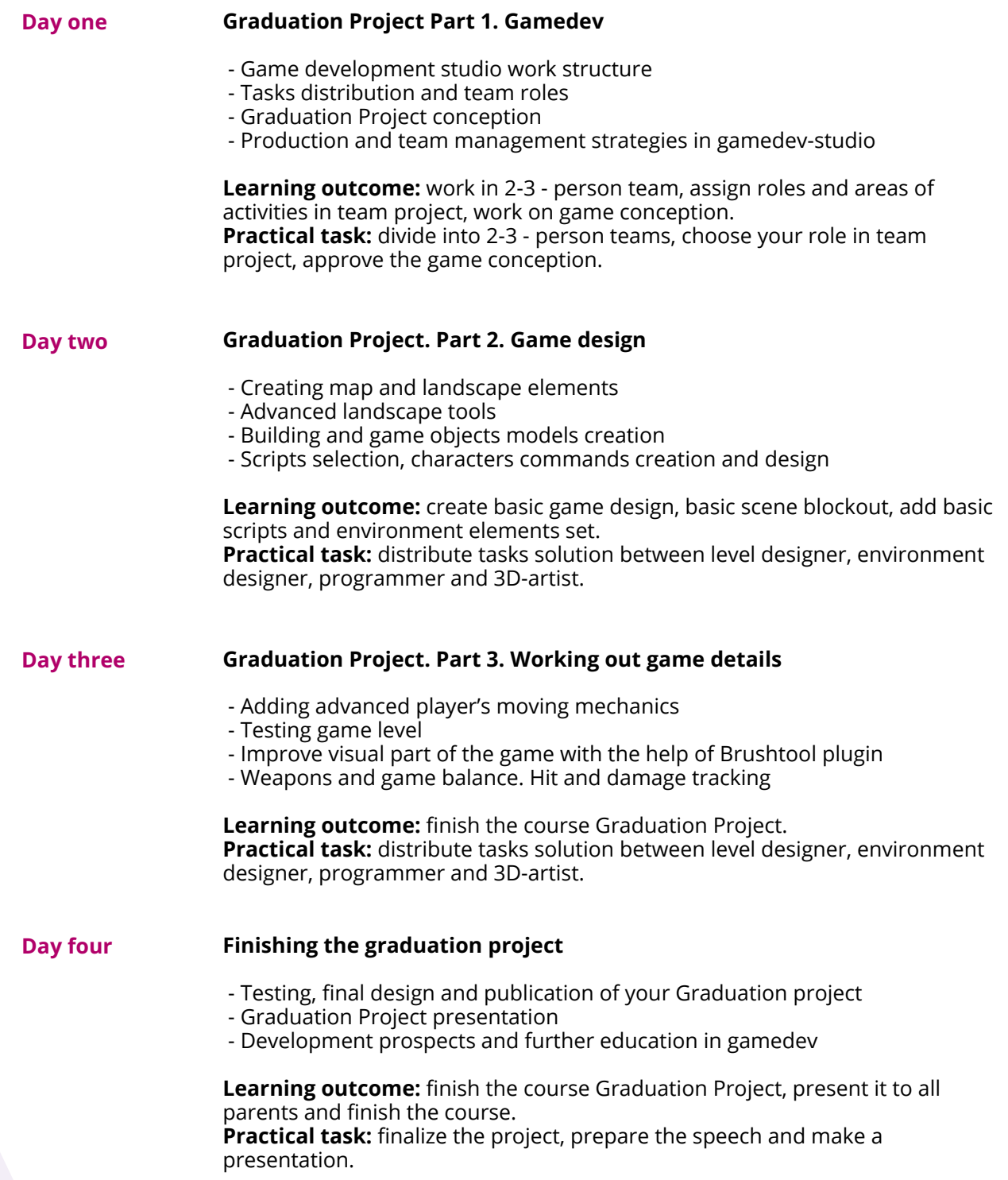